**activation of GTPase activity**

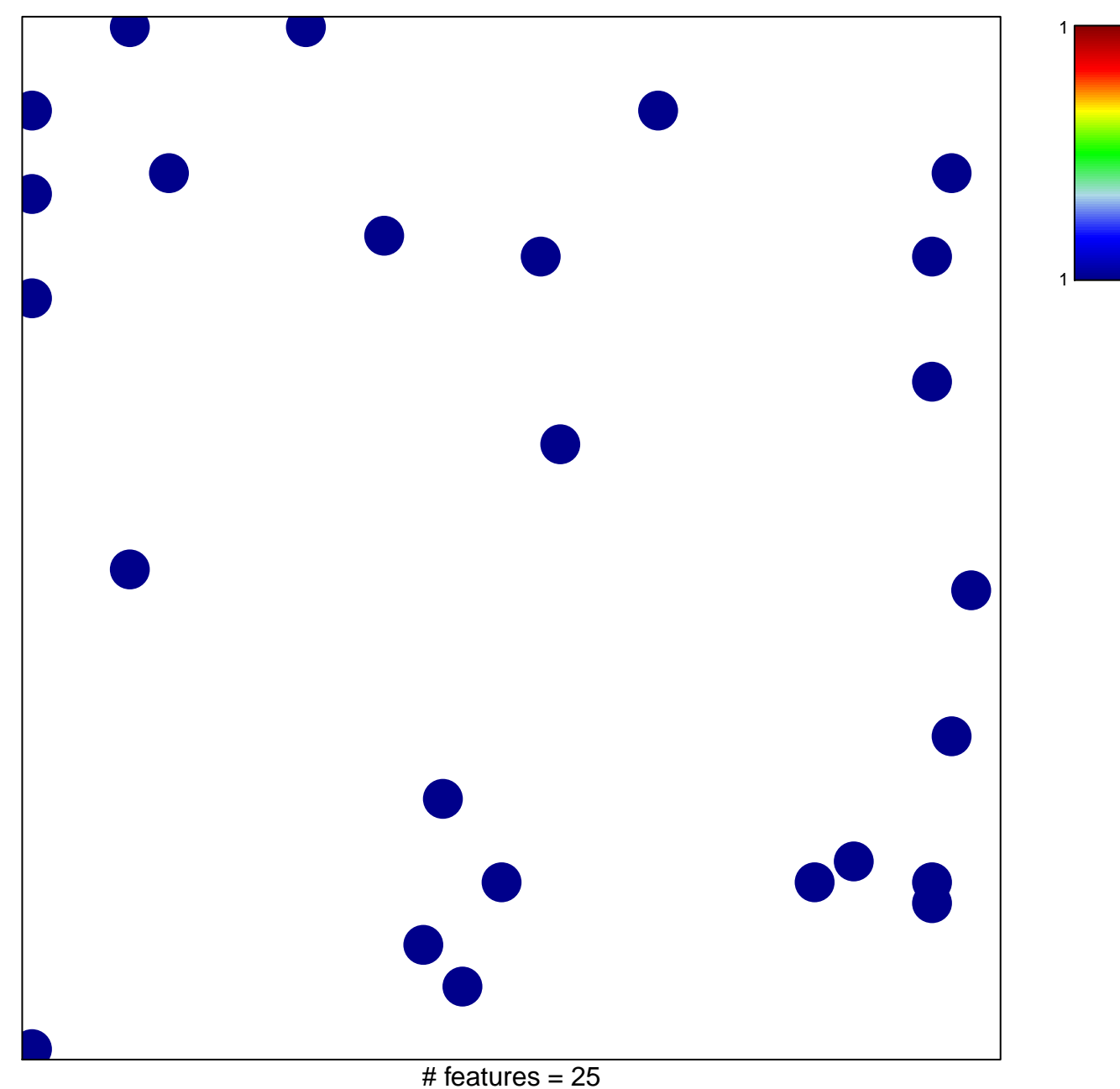

chi–square  $p = 0.82$ 

## **activation of GTPase activity**

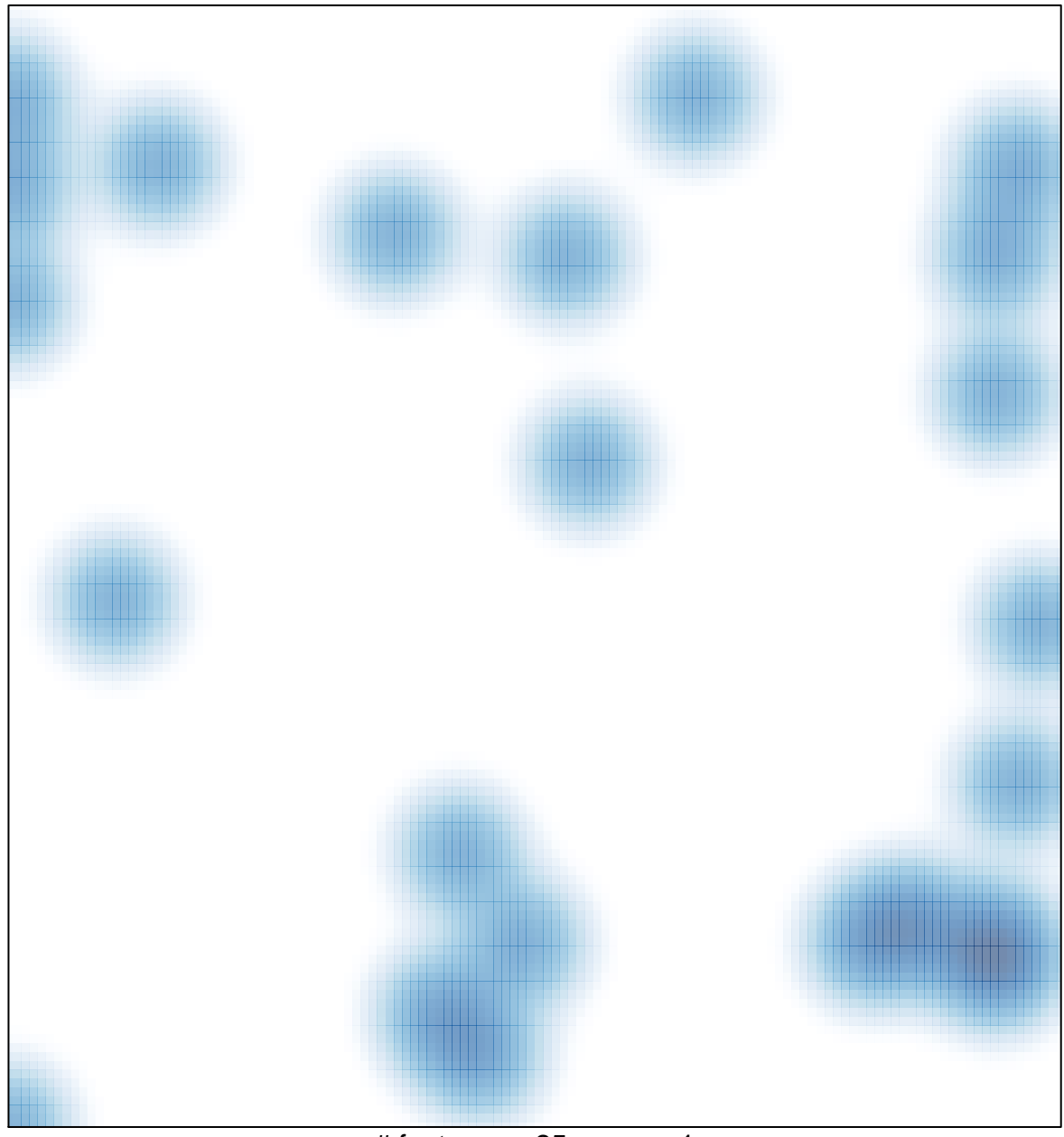

# features =  $25$ , max = 1